Dead Simple Integration with Apache Camel

> Aaron Mulder Chariot Solutions

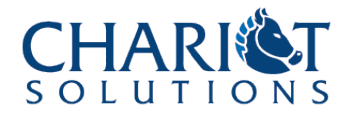

### Agenda

- Introducing Camel
- Camel Concepts
- Using Camel
- Sample Integration Scenarios with Camel
- Camel Concerns
- Camel Deployments
- ! Camel Versions

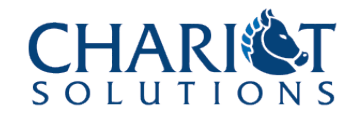

# Introducing Camel

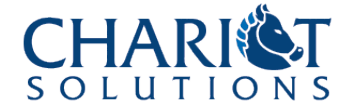

### Camel Basics

- Common code for many integration needs
	- Routing & transformation
	- Addresses many of the standard Enterprise Integration Patterns
	- Supports many transports/protocols
	- Easy integration with Spring and other friends...
- Not really a standalone product
	- More a big set of tools and glue
	- Lightweight and easy to leverage

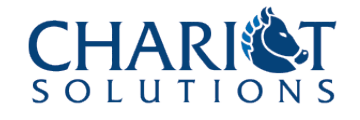

### Using Camel

- Set up protocol endpoints, transformers, routing rules, bean invocations, etc.
- Define all this in a Spring config file, or a Java (or Scala) DSL, or to some extent using annotations
- Run Camel as part of a Spring application, or an OSGi bundle, or a ServiceMix application, or part of an ActiveMQ broker, or... or... or...
- Pretty lightweight and simple way to add integration to an application

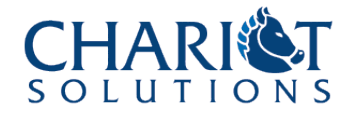

### However...

- Camel is not an ESB
	- No formal "bus" definition
	- No explicit persistence of in-flight messages
	- No deployment model
	- Not based on JBI or other standards
	- No bundled admin tools (coming in next version)
- It's really the lightweight integration solution
	- Handles messaging, files, HTTP services, bean invocations, scheduler, etc., etc., etc.

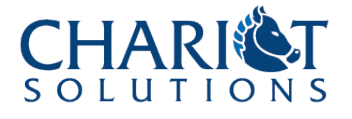

### With Routing/Transformation

- Can construct routing expressions with various languages (scripting, XPath, etc.)
- Can split/merge messages
- Can do pipelines or parallel execution
- Can apply transformers, either automatic (e.g. body XML to POJOs using JAXB) or manual (calling a bean method to transform a message)

• ...But does not store state like BPEL and friends

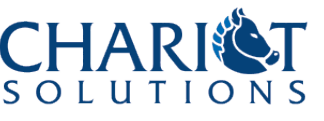

# Camel Concepts

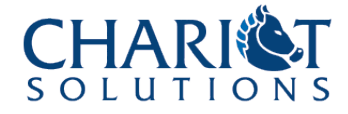

### Key Concepts

- ! A *CamelContext* handles a set of routes
- The routes are defined in XML or a Java\* DSL
- ! They use various *Endpoints* for input and output – Which are generated by various *Components*
- They may use expression languages, scripting languages, templating languages, etc.
- ! The routes are applied to *Exchanges* (composed of in and out *Messages*)
- ! Messages use various *Data Formats*

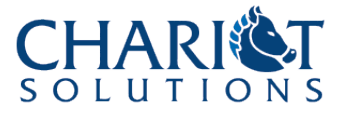

### The CamelContext

- The unit of Camel configuration, holding one or more *Routes*
- May be (with some effort) run standalone, or defined in e.g. a Spring or ActiveMQ config file or a ServiceMix service unit or OSGi bundle
- Can be started or stopped as a whole, but individual elements within it generally can't be
- All the Camel logic is executed in the JVM that runs the CamelContext

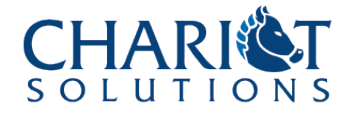

### Routes

- A route defines the path between one or more *Endpoints*
	- The route may include input, output, and various decisions or processing along the way
		- e.g. Take a JMS message off a certain queue, unmarshall the XML body to Java Beans, pass them to a POJO method selected based on some message header, and generate a reply message from the return value
- Routes may be defined in XML or in Java code (now also a Scala DSL option)
	- Route definitions are processed once when the CamelContext starts

### Components & Endpoints

- ! A component is a factory for *endpoints*
	- The JMS component manages connectivity to a JMS broker and produces topic/queue endpoints
	- The Bean component manages invoking POJOs, and its endpoints are beans or bean methods
- An endpoint is used in a route (typically the "from" or "to" part of the route)
	- It creates and/or consumes *Message Exchanges*
	- Create an exchange from a message received from Endpoint A, do something, and send the result to Endpoint B

### Endpoint URIs

- An endpoint is defined by a URI
	- Starting with a scheme that identifies which component should create the endpoint
		- activemq:topic:MyTopic
		- ! bean:SomeSpringBean?methodName=callMe
- Each component includes a default configuration registered under a default scheme (e.g. **bean:**)
- You can also create custom definitions of a component with custom settings, overriding the default scheme or using any other scheme

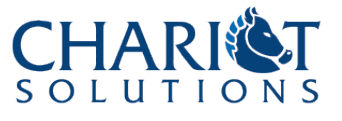

### Messages & Exchanges

- An Exchange contains an input message, and possibly an output message, an exception, etc.
- A message is a generic concept, and has headers, a body, attachments, etc.
- ! There are specific implementations for JMS, Files, JMX, etc.
- The message body can be converted between various data formats (XML, Java Beans, File, etc.)

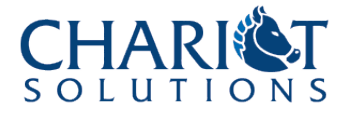

### Languages

- Camel supports many languages for helping to define routes
	- Expression language (like JSP EL)
	- Scripting Languages (Groovy, Python, Ruby, etc.)
	- XPath, XQuery
	- OGNL/JXPath

– ...

• Useful for expressing conditions (header 'Foo' = 'Bar', body contains 'Baz', etc.)

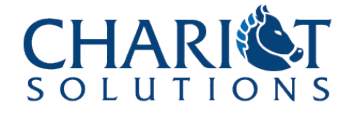

### Data Formats

- If a message uses a known Data Format (XML, CSV, etc.), then you can use canned transformers on the message body
	- e.g. Convert XML to JavaBeans using JAXB or **XMLBeans**
	- Then endpoints further along can just expect the new format
		- e.g. a JavaBean method whose argument is a JAXB bean rather than a String or XML document

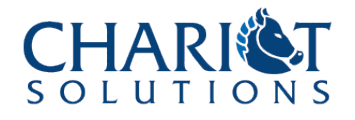

# Using Camel

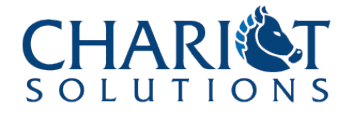

### Camel in a Spring Application

- Start by adding the right libraries
	- camel-core-1.6.0.jar and other camel-\* JARs as needed (JMS, scripting, etc.)
	- perhaps activemq-core-5.1.0.jar
- Add a <camelContext> element to the Spring config file
	- Uses the Spring 2.x XML syntax to avoid loads of <bean> definitions
- ! Either define routes in the <camelContext> or point to Java DSL classes

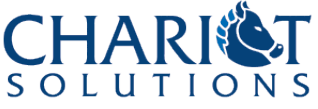

### Camel Logging

- Many problems only manifest in log output
- Camel uses commons logging
	- Defaults to Log4J
- ! Be sure to add a **log4j.properties** if your project does not already contain one!
	- Trust me, you will want to see the errors when messages aren't delivered properly for some reason

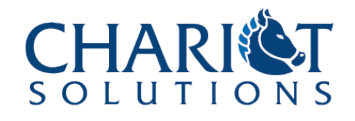

### Note on the DSL

- ! Route definitions in the DSL are processed *once* at startup
	- Same as XML route definitions no special abilities just because it's Java code
	- In particular, you can't put dynamic logic in there that should be executed every time the route is executed
	- Instead, put that logic in a bean and have the route invoke the bean
		- ! Use an endpoint URI like **bean:foo?methodName=callMe** where "foo" is the name of a Spring bean

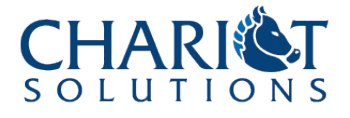

### Typical Maven POM with Camel

<project xmlns="http://maven.apache.org/POM/4.0.0">

```
...
<dependencies>
    <dependency> <!-- brings camel-core too -->
        <artifactId>camel-jms</artifactId>
        <groupId>org.apache.camel</groupId>
        <version>1.6.0</version>
    </dependency>
    <dependency> <!-- if you're using ActiveMQ -->
        <artifactId>activemq-core</artifactId>
        <groupId>org.apache.activemq</groupId>
        <version>5.2.0</version>
    </dependency>
    <!-- Also maybe camel-script, camel-juel,
         camel-jxpath, camel-ognl, camel-groovy, etc. -->
    ...
```
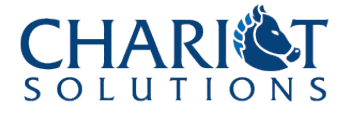

### Spring Configuration with Camel

<beans ...>

```
<camelContext id="camel"
     xmlns="http://activemq.apache.org/camel/schema/spring">
```
<!-- A package with Java DSL classes defining routes --> <package>com.something.camel.dsl</package>

```
<!-- A route defined right here in XML -->
<route>
 <from uri="activemq:queue:InputQueue" />
  <to uri="activemq:topic:OutputTopic" />
</route>
```
</camelContext> </beans>

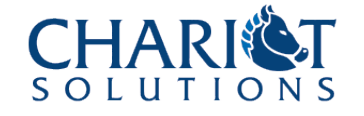

### Java DSL Route Definition

}<br>}

public class MyRoutes extends RouteBuilder { public void configure() throws Exception { // One Route from("activemq:topic:DSL.TestTopic") .to("activemq:queue:DSL.TestQueue"); // Another Route from("activemq:topic:DSL.OtherTopic") .choice() .when().el("\${in.header.foo == 'Foo'}") .to("activemq:queue:DSL.FooQueue") .when().groovy("in.header.foo == 'Bar'") .to("activemq:queue:DSL.BarQueue") .when().ognl("['in'].header.foo == 'Baz'") .to("activemq:queue:DSL.BazQueue"); }

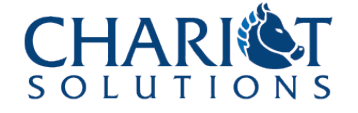

### Another Option: Annotated Beans

- $\cdot$  The @MessageDriven annotation means you can set up a bean to receive messages without defining an explicit route
	- But no fancy abilities like transformation or filtering
		- ! Though Camel respects the JMSReplyTo header for JMS
- You can use all the other annotations on beans named explicitly in routes (as well as @MessageDriven beans)
	- For annotating parameters to bean methods to bring in the message body, headers, and expressions, or to set headers on the reply message

### Bean Annotations with Camel

#### public class MyBean {

}

}<br>}

@MessageDriven(uri = "activemq:topic:AnnotationTest") // Assumes JMSReplyTo is set on the incoming messages public String doSomethingAndReply(@Body String body, @EL("\${in.headers.cost > 1000}") boolean valuable, @OutHeaders Map responseHeaders) {

String outputMessage = ...; responseHeaders.put("valuable" , valuable); return outputMessage;

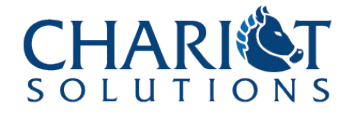

### Camel Capabilities

- . Sending messages between endpoints
- Content-based routing
	- Headers easiest, body content possible too
- Filtering
- Transformation (between data formats, or with custom code or templates)
- Manipulating the message flow (aggregating, resequencing, etc.)

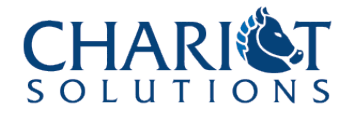

### Camel Components

- A long list, including:
	- JMS
	- JavaBeans / Spring Beans
	- CXF (Web Services)
	- Files
	- HTTP/FTP/SMTP
	- Quartz scheduler
	- SQL/JPA
	- Velocity/XSLT

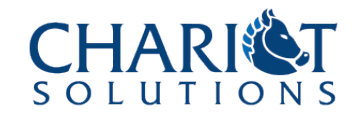

### Working with Routes

- May need to customize certain components (enable transactions on JMS, etc.)
- Figure out what the route should look like, with integration patterns, various beans, expressions and transformations, etc.
- Write a unit test? (!!)
- Figure out how to express the route in XML or DSL
- Code the expressions, beans, templates, etc.

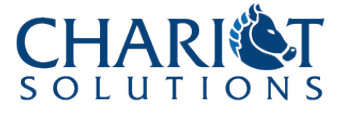

Sample Integration Scenarios with Camel

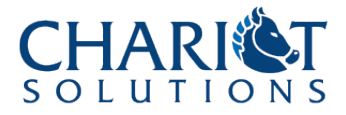

### Shared E-mail Service

- One of the services on an SOA project:
	- Client makes Web Service call with to, from, subject, body, HTML body, etc.
	- Service validates parameters, and returns success or error to the caller
	- Maps arguments to an e-mail message
	- Calls a third-party e-mail provider (XML over HTTP?)
		- Retries if necessary
	- Handles the response from the e-mail provider

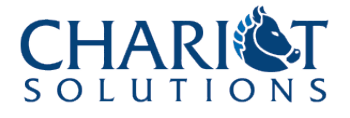

### Modeling the E-mail Service

#### • Part 1

- CXF accepts client call
- Camel routes to a JavaBean to validate arguments
- Camel sends a JMS message to a queue with message arguments
- Camel replies to the sender
- When complete, caller is finished, message with email data is on a queue

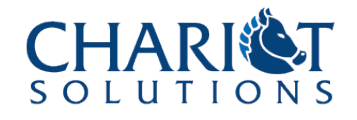

### Modeling the E-mail Service

#### $\cdot$  Part 2

- Camel reads e-mail with message data off the queue
- Camel sends to a Velocity template, which formats the e-mail and puts it into the XML form used for the third-party e-mail service
	- Selecting a template based on whether an HTML body is present
- The finished e-mail is posted to another queue
- This could be combined with the previous bit if you don't mind holding up the client to get the message formatted

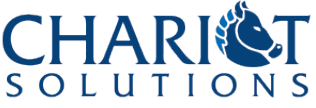

### Modeling the E-mail Service

#### • Part 3

- Camel reads the finished message from the queue using a transactional receive
- Camel calls the third party e-mail service using the HTTP component
- On a failure, the receive is rolled back and retried
- On success, response is passed to POJO (if needed)
- Need to customize the JMS component here to enable transactions
- Use an error handler to set a custom retry duration (likely, a few minutes)

### E-mail Service in Camel

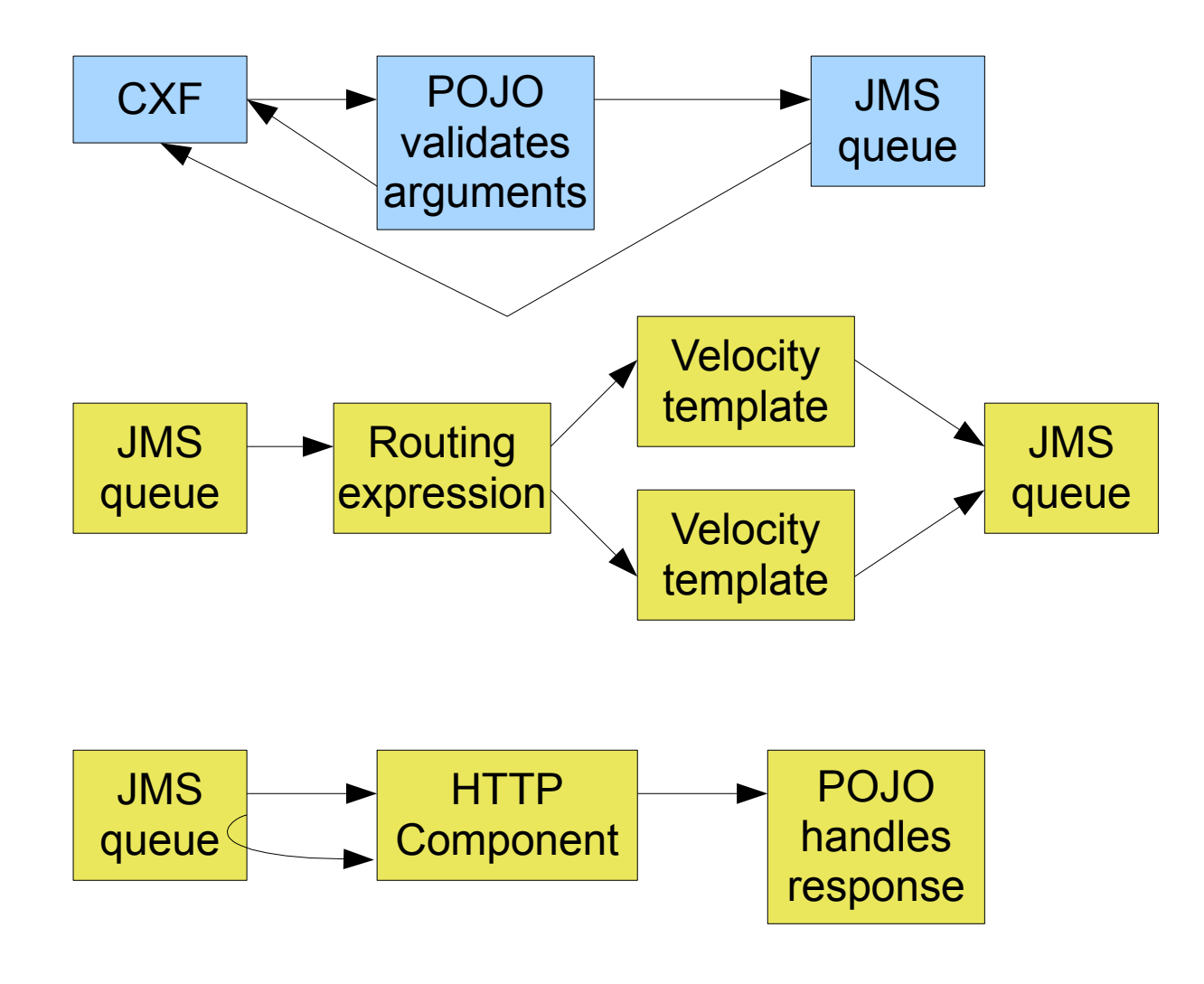

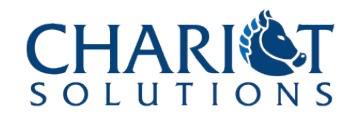

### E-mail Configuration Excerpt

}

}<br>}

public class MyRoutes extends RouteBuilder { public void configure() throws Exception { // Last 2/3 of the configuration from previous slide from("activemq:queue:IncomingMessages") .choice() .when().el("\${in.header.html}") .to("velocity:templates/HTMLMessage") .to("activemq:queue:OutgoingMessages") .when().el("\${!in.header.html}") .to("velocity:templates/TextMessage") .to("activemq:queue:OutgoingMessages"); from("jmswithtx:queue:OutgoingMessages") .to("http://mailservice.com/sendMail") .to("bean:handleMailServiceResponse");

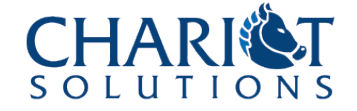

### Messaging Configuration Excerpt

```
<beans ...>
  <camelContext id="camel">
    <!-- Specify DSL packages here -->
  </camelConxtext>
```

```
<bean name="jmxwithtx"
class="org.apache.activemq.camel.component.ActiveMQComponent">
   <property name="brokerURL" value="tcp://foo.com:61616" />
   <property name="transacted" value="true" />
   <property name="transactionManager" ref="tm" />
 </bean>
</beans>
```
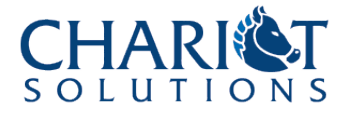

### Multiple Business Partners

- From an integration project:
	- Data received from multiple business partners in varying ways
		- XML over FTP, CSV over HTTP, XLS over e-mail
	- Data must be converted to canonical format and posted to a JMS queue
		- Gets sent to an accounting system
	- A JMS response must be received, formatted, and emailed to the partner

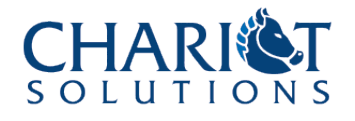

### Modeling the Business Partners

- Step 1: receive data
	- Set up a route for each partner
		- Use the File component to look for FTP files
		- Use the Jetty component to receive HTTP files
		- Use the Mail component to receive unread messages from a POP or IMAP mailbox
	- The route should send the data to the next step for format conversions

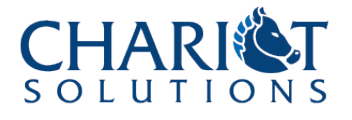

### Modeling the Business Partners

- Step 2: format data
	- Define the canonical format as a set of JAXB POJOs mapping to the canonical XML format
	- Set up a route for each partner, with a JavaBean that converts the input format to the JAXB POJOs
		- Camel can autoconvert CSV to Java objects
		- Could use POI to process the XLS
	- Use the automatic JAXB type converter to turn the POJOs into an XML document
	- Or just use XSLT to convert XML input

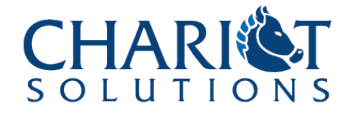

### Modeling the Business Partners

- Step 3: Deal with accounting system
	- The message is now in XML format, easy to send to a queue
	- Set up another route to handle responses from the response queue
		- Send it to a bean to do the processing and extract any needed parameters, including a message header for the destination partner
		- Route to a different path based on the partner
		- Then to a Velocity template to format the response e-mail
		- Then to an SMTP component to send the mail

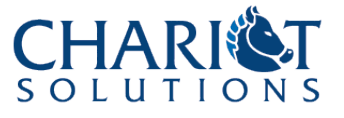

### Business Partners in Camel

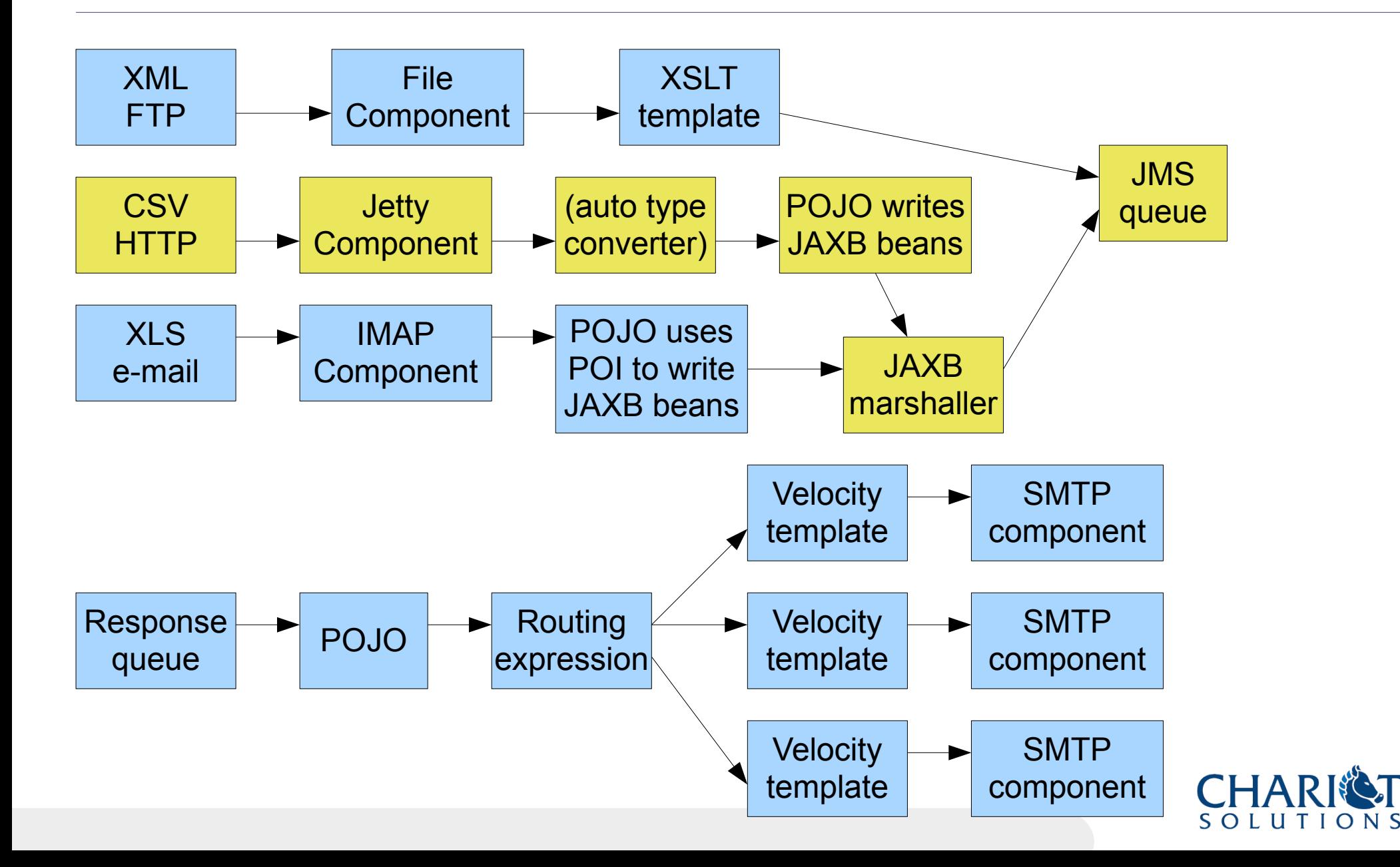

### Partners Configuration Excerpt

```
<beans ...>
  <camelContext id="camel"
       xmlns="http://activemq.apache.org/camel/schema/spring">
    <!-- The route for CSV Input -->
    <route>
      <from uri="jetty:http://localhost:5000/CSVInput"/>
      <unmarshal><csv/></unmarshal>
      <to uri="bean:CSVConverter"/>
      <marshal><jaxb prettyPrint="true" /></marshal>
      <to uri="activemq:queue:ToAccounting"/>
   </route>
  </camelConxtext>
```
<bean name="CSVConverter" class="com.xyz.CSVConverterBean"/> </beans>

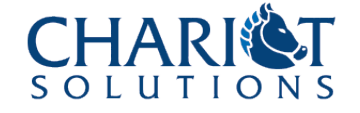

### Testing the CSV Route

```
@ContextConfiguration(locations = "/CSVInputTest-context.xml")
public class ExcelInputTest extends AbstractJUnit38SpringContextTests {
   @Autowired
   protected CamelContext camelContext;
   protected ProducerTemplate<Exchange> template;
   protected void setUp() throws Exception {
        template = camelContext.createProducerTemplate();
    }
   public void testCSVConversion() throws InterruptedException {
        MockEndpoint finish = MockEndpoint.resolve(camelContext, "mock:finish");
        finish.setExpectedMessageCount(1);
        InputStream in = ExcelInputTest.class.getResourceAsStream("/input.csv");
        assertNotNull(in);
        template.sendBody("direct:CSVstart", in);
        MockEndpoint.assertIsSatisfied(camelContext);
        assertEquals(Invoice.class, finish.getExchanges().get(0).getIn().getBody
().getClass());
    }
}
```
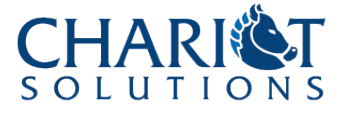

## Camel Concerns

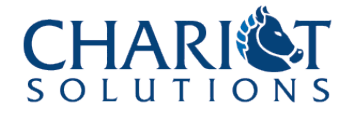

### Crash & Recovery

- If the JVM goes down, any exchanges in process are lost
	- A transaction manager can recover in-flight transactions
	- However, only a few of the components support transactions (though they use the Spring TX Manager, so e.g. a Spring Bean could hook in)
- ! Could put e.g. persistent JMS queues or DB calls between steps in a process?
- ! Could actually use interceptors to store state of in-flight exchanges?

### Deployment

- Camel itself does not support deployment, hot deployment, or redeployment
	- A CamelContext can be started or stopped, but it has to be something outside of Camel that does it
- Spring does not have a deployment model either
- May look to Spring DM, ServiceMix 3, ServiceMix 4 Kernel + OSGi, or a Spring app deployed in Tomcat or some other container

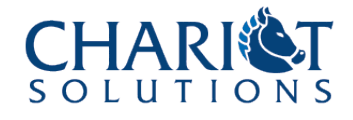

# Camel Deployments

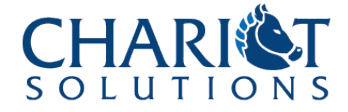

### Deploying Camel Routes

- Due to the deploy/redeploy issue, Camel routes should typically be deployed in some other container for production
	- ServiceMix
	- Spring DM
	- Spring + Tomcat
	- etc.
- All of these can take a Spring config file as the configuration format

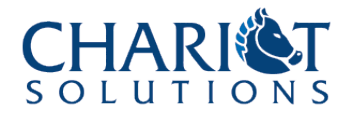

### Testing Camel Routes

- The same Spring config file can be used in unit tests
- May want to separate component definitions from routes so that tests can use different component configurations (e.g. in-VM ActiveMQ)
- Also extensive support for mock destinations for testing, though it may be harder to use the exact route definitions that way
	- But remember, you can redefine the activemq: or other scheme to use the mock component!

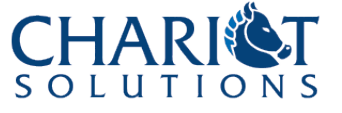

### Building Camel App Modules

- Extensive Maven support
	- camel-maven-plugin can run artifacts in Camel, as well as generating visualizations of the routes as part of the Maven docs
	- maven-bundle-plugin can build OSGi bundles, including bundles holding Camel routes
	- jbi-maven-plugin can build JBI service units and service assemblies, including Camel service units
- But all of these formats are zip/jar based at heart, so the regular Maven JAR build works fine too

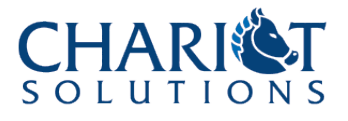

## Camel Versions

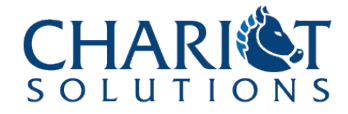

### Camel Releases

- 1.6.0 is the current release, with significant improvements over the early 1.x releases
	- It's built against Spring 2.5
- 2.0 is the next upcoming Camel release
- ActiveMQ 5.2.0 includes Camel 1.5.0 but you can run it fine with Camel 1.6.0 instead
- ServiceMix 3.3 includes Camel 1.4.0
- The ServiceMix 4.0 kernel can run Camel OSGi bundles

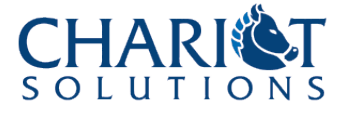

### Camel Libraries

- Even the packages that "include" Camel may only include camel-core and maybe camel-jms
- Be prepared to add other Camel JARs for scripting support, various components like the scheduler, test base classes, etc.
- ! Those Camel JARs depend on third-party JARs for the actual script engines, scheduler services, etc.
	- Though Maven takes care of this for you

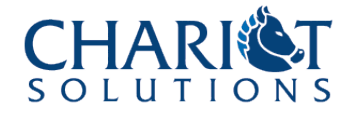

### Bundling Camel

- Camel is still pretty lightweight
	- camel-core-1.6.0 is under 1 MB
	- camel-core and all 40+ other camel-\* JARs are around 2 MB total
- But ActiveMQ and Quartz and scripting engines and so on will potentially add a noticeable amount
- ! Still, much lighter than your average ESB or integration server product

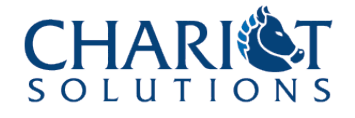

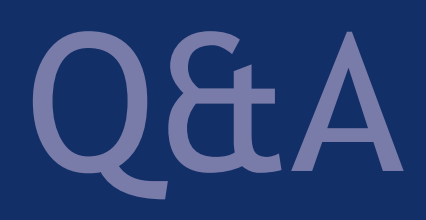

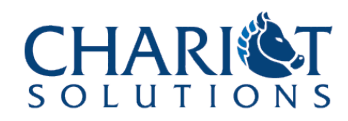